Introduction

#### More Tricks with DFS

#### Dr. Mattox Beckman

University of Illinois at Urbana-Champaign Department of Computer Science

#### **Objectives**

Your Objectives: Use DFS to

- check if a graph is bipartite
- ► find articulation points
- ► find bridges (cut edges)
- ► see if a graph has cycles
- ► find strongly connected components

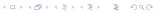

Introduction

# Check if a graph is bipartite

- ► Also called 2-coloring
- ► Use either BFS or DFS
- Start root with color O
- ► Color each direct neighbor color 1
  For vertex u use 1 color [u] for neighbors.
- ► Recurse / Enqueue
- ► If you find an already visited neighbor with the same color as the parent, the graph is not bipartite.

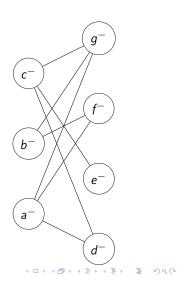

#### Check if a graph is bipartite

- ► Also called 2-coloring
- ► Use either BFS or DFS
- Start root with color O
- ▶ Color each direct neighbor color 1For vertex u use 1 color [u] for neighbors.
- ► Recurse / Enqueue
- If you find an already visited neighbor with the same color as the parent, the graph is not bipartite.

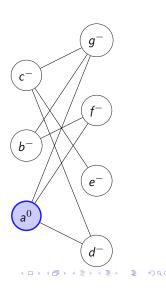

4日 → 4周 → 4 差 → 4 差 → 1 型 の 9 ○ ○

## Check if a graph is bipartite

- ► Also called 2-coloring
- ▶ Use either BFS or DFS
- Start root with color O
- ► Color each direct neighbor color 1
  For vertex u use 1 color [u] for neighbors.
- ► Recurse / Enqueue
- ► If you find an already visited neighbor with the same color as the parent, the graph is not bipartite.

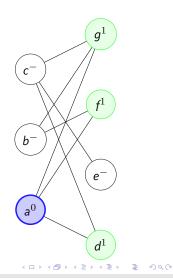

#### Check if a graph is bipartite

- ► Also called 2-coloring
- Use either BFS or DFS
- Start root with color O
- ► Color each direct neighbor color 1
  For vertex u use 1 color [u] for neighbors.
- ► Recurse / Enqueue
- ► If you find an already visited neighbor with the same color as the parent, the graph is not bipartite.

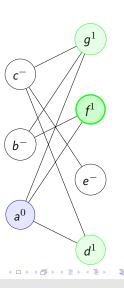

Introduction

0000

#### Introduction 0000

#### Check if a graph is bipartite

- ► Also called 2-coloring
- ▶ Use either BFS or DFS
- Start root with color 0
- ► Color each direct neighbor color 1
  For vertex u use 1 color [u] for neighbors.
- ► Recurse / Enqueue
- ► If you find an already visited neighbor with the same color as the parent, the graph is not bipartite.

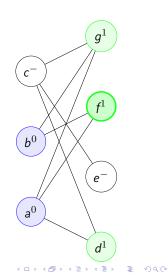

#### Check if a graph is bipartite

- ► Also called 2-coloring
- ▶ Use either BFS or DFS
- Start root with color 0
- ► Color each direct neighbor color 1
  For vertex u use 1 color [u] for neighbors.
- ► Recurse / Enqueue
- ► If you find an already visited neighbor with the same color as the parent, the graph is not bipartite.

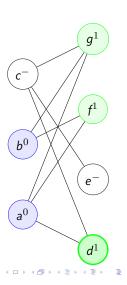

Introduction

Introduction 0000

#### Check if a graph is bipartite

- ► Also called 2-coloring
- ► Use either BFS or DFS
- Start root with color O
- ► Color each direct neighbor color 1
  For vertex u use 1 color [u] for neighbors.
- ► Recurse / Enqueue
- ► If you find an already visited neighbor with the same color as the parent, the graph is not bipartite.

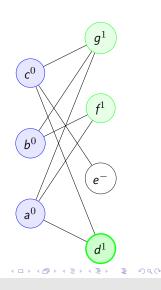

#### **Detecting Cycles**

- ► Use 3 states:
  - Unvisited
  - Explored we entered the node but haven't finished it yet
  - Visited mark when we are done with the node.
- Edge types:
  - ► Explored → Unvisited : Parent discovers new child
  - ► Explored → Visited: A forward or cross edge
  - ightharpoonup Explored: A back edge / cycle

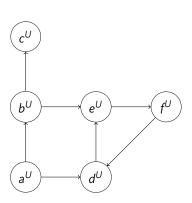

Introduction

Introduction 00•00

### **Detecting Cycles**

- ► Use 3 states:
  - Unvisited
  - Explored we entered the node but haven't finished it yet
  - Visited mark when we are done with the node.
- Edge types:
  - ► Explored → Unvisited : Parent discovers new child
  - ► Explored → Visited: A forward or cross edge
  - ► Explored → Explored: A back edge / cycle

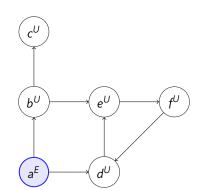

## **Detecting Cycles**

- ► Use 3 states:
  - Unvisited
  - Explored we entered the node but haven't finished it yet
  - Visited mark when we are done with the node.
- Edge types:
  - ► Explored → Unvisited : Parent discovers new child
  - ► Explored → Visited: A forward or cross edge
  - ► Explored → Explored: A back edge / cycle

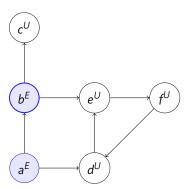

#### **Detecting Cycles**

- ► Use 3 states:
  - Unvisited
  - Explored we entered the node but haven't finished it yet
  - ▶ Visited mark when we are done with the node.
- ► Edge types:
  - ► Explored → Unvisited : Parent discovers new child
  - ► Explored → Visited: A forward or cross edge
  - ► Explored → Explored: A back edge / cycle

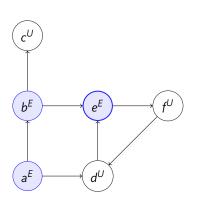

#### **Detecting Cycles**

- ► Use 3 states:
  - Unvisited
  - Explored we entered the node but haven't finished it yet
  - ▶ Visited mark when we are done with the node.
- ► Edge types:
  - ► Explored → Unvisited : Parent discovers new child
  - ► Explored → Visited: A forward or cross edge
  - ► Explored → Explored: A back edge / cycle

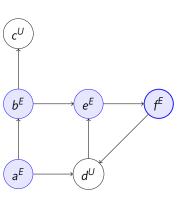

4 D > 4 B > 4 E > 4 E > E 990

<□> ←□> ←□> ←필> ←필> ←필> ←필> ← 필> →의<(\*)

Detecting Cycles

Introduction

Introduction 000•0

- ► Use 3 states:
  - Unvisited
  - Explored we entered the node but haven't finished it yet
  - ▶ Visited mark when we are done with the node.
- Edge types:
  - ► Explored → Unvisited : Parent discovers new child
  - ► Explored → Visited: A forward or cross edge
  - ► Explored → Explored: A back edge / cycle

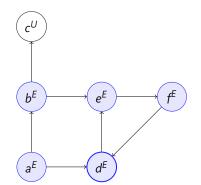

### Finding Cut Nodes and Edges

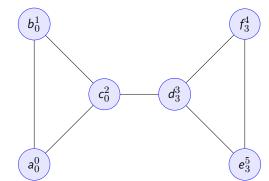

- Superscript = dfs\_num
- Subscript = dfs\_low
- ► If dfs\_low[u] < dfs\_num[u], then u belongs to a cycle.
- ► If dfs\_low[v] >= dfs\_num[u], then u is a cut node.
- ► If dfs\_low[v] > dfs\_num[u], then u-v is a cut edge.

# **Strongly Connected Components**

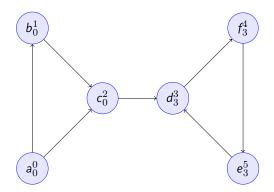

- Superscript = dfs\_num
- Subscript = dfs\_low
- ► If dfs\_low[u] = dfs\_num[u], then we have the root of a SCC.

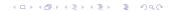